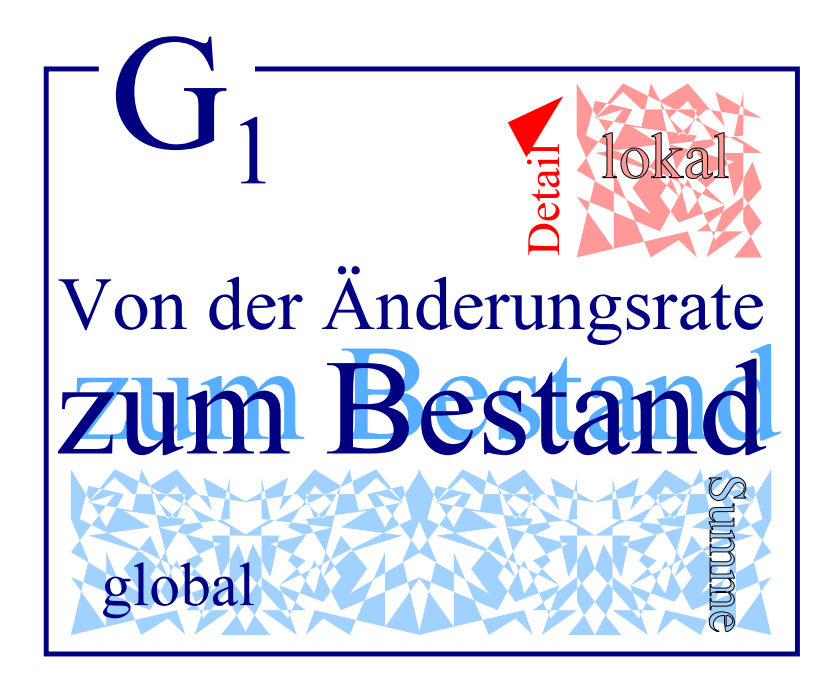

# Lehrerheft

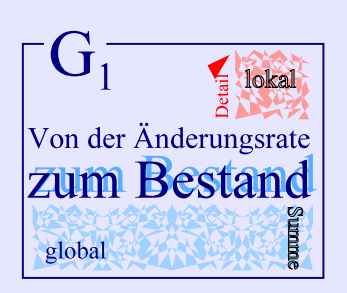

## Lehrerheft

#### **Kompetenzen**

Die Schülerinnen und Schüler

- (1) erkennen, dass durch Aufsummation von lokalen Änderungsraten ein Gesamteffekt bestimmt werden kann, und interpretieren diesen Gesamteffekt außermathematisch z.B. als zurückgelegter Weg, Gesamtkosten usw., geometrisch als Fläche. Sie wissen daher, dass sich mit Hilfe der Differentialrechnung lokale und mit Hilfe der Integralrechnung globale Aussagen machen lassen
- (2) schließen aus der obigen Erkenntnis, dass die Integration die Umkehrung der Differentiation ist, kennen den Hauptsatz der Differential- und Integralrechnung und wissen um seine Bedeutung
- (3) können in einfachen Modellierungsaufgaben das Integral sachgerecht einsetzen und deuten, bestimmen in einfachen Fällen Integrale numerisch, berechnen Integrale von ganzrationalen Funktionen und sind in der Lage, den ermittelten Zahlenwert im Aufgabenkontext zu interpretieren.

Autor: W infried Euba

Version 1.0 vom 13. August 2005

## **Inhalt**

## **1. Didaktische und methodische Hinweise** [1](#page-2-0).1 Einführen des Integrals ................................. 1 1.2 Flächen ... ... ... ... ... ... ... ... ... ... ... ... . [1](#page-2-1) 1.3 Stammfunktion ... ... ... ... ... ... ... ... ... ... . [2](#page-3-0) 1.4 Numerische Integration .......................... 1.5 Lernjournal / Portfolio  $\ldots \ldots \ldots \ldots \ldots \ldots \ldots \frac{3}{3}$  $\ldots \ldots \ldots \ldots \ldots \ldots \ldots \frac{3}{3}$  $\ldots \ldots \ldots \ldots \ldots \ldots \ldots \frac{3}{3}$ 1.6 Zeitvorschlag ... ... ... ... ... ... ... ... ... ... . . [3](#page-4-1) **2. Lernbücher / Literaturhinweise** 2.1 Lernbücher ... ... ... ... ... ... ... ... ... ... ... . [3](#page-4-2) 2.2 Literaturhinweise / Links . . . . . . . . . . . . . . . . . . . . . . . . [3](#page-4-3)

## **3. Lösungsvorschläge zu den Aufgaben** Aufgabe 1a) und b) ... ... ... ... ... ... ... ... ... ... [4](#page-5-0) Aufgaben 1c), 3 und 4 ... ... ... ... ... ... ... ... ... . [5](#page-6-0) Aufgaben 5, 6 und 7 ... ... ... ... ... ... ... ... ... ... [6](#page-7-0) Aufgabe 8 und 9 ... ... ... ... ... ... ... ... ... ... ... [7](#page-8-0) Aufgaben 10 und 11 ... ... ... ... ... ... ... ... ... . . [8](#page-9-0) Aufgabe 12 ... ... ... ... ... ... ... ... ... ... ... ... . [9](#page-10-0) Aufgabe 13 ... ... ... ... ... ... ... ... ... ... ... ... [10](#page-11-0) **4. Anhang** . . ... ... ... ... ... ... ... ... ... ... ... ... . [10](#page-11-1) [Rückschau](#page-12-0)

[Selbsteinschätzung](#page-13-0) Lösungsvorschlag Aufgabe [Helikopter](#page-14-0) (14)

## 1. Methodische und didaktische Hinweise

#### <span id="page-2-0"></span>**1.1 Einführen des Integrals**

Mit dem **Arbeitsblatt 1** können Schülerinnen und Schüler die wesentlichen Aspekte der Integralrechnung sich selbst erarbeiten (z.B. in Gruppen):

**Stammfunktion** 

*Ableitung rückwärts, Umkehrung der Differentialrechnung, denn Geschwindigkeit ist Ableitung der Weg-Zeit-Funktion* Und der zurückgelegte W eg berechnet sich bei vorliegender Funktion f als Differenz f(Ankunftszeit)-f(Abfahrtszeit).

• Flächenberechnung

*eigentlich eine Summe aus Produkten: (durchschnittliche) Geschwindigkeit mal Zeit = zurückgelegter Weg wird abschnittsweise aufsummiert.*

Es ergibt sich dabei unmittelbar aus dem Aufgabenkontext, dass Flächen unterhalb der x-Achse negative Maßzahlen erhalten.

Das ist im Prinzip der Hauptsatz, der im Grundkurs nicht bewiesen wird. Siehe dazu Arbeitsblatt 2. Die unter "Existenz" genannte Funktionsklasse "Polynome" wird in G4 erweitert und präzisiert.

Voraussetzung für einen erfolgreichen Einsatz des Arbeitsblattes 1 sind jedoch Grundvorstellungen zum Differenzieren, die vor dem Austeilen des Arbeitsblattes noch einmal wiederholt werden können.

#### <span id="page-2-1"></span>**1.2 Flächen**

Der Aspekt der Flächenberechnung, oft stellvertretend für eine gesuchte Größe und z.T. auch ohne vorgegebenen Funktionsterm kann sich jetzt anschließen. In den **Aufgaben 1**a) und b) ergeben sich durch die Einfachheit des gewählten Modells geradlinig begrenzte Flächen, die sich herkömmlich berechnen lassen. In Aufgabe 1c) ist ein Graph gegeben, die Fläche kann durch näherungsweises Auslegen mit bekannten Flächen und anschließendes Summieren der Flächenmaße näherungsweise ermittelt werden.

Dieses Verfahren muss man auch in **Aufgabe 2** verwenden. Die abgebildete Tachoscheibe ist echt, daher sind die in der Mitte eingetragenen Angaben unleserlich gemacht bis auf die Kilometerangaben. Zwischen 16 und 17 Uhr wurde am Computer in das Bild der Scheibe eine Pause hinein gemogelt, was am schwarzen Ring in der Mitte der Scheibe sofort sichtbar ist, da er nur für die Zeit der Fahrt erzeugt wird. Den ursprünglichen Zustand der Scheibe zeigt nebenstehende Abbildung. Bei guter Abschätzung des zurückgelegten Weges sollte die Bearbeitung aber auch auffallen.

Schülerinnen und Schüler werden sicherlich zuerst die Geschwindigkeitsübertretungen bemerken.

Diese Aufgabe eignet sich zur Binnendifferenzierung.

In **Aufgabe 3** wird ein interessanter Aspekt der Flächeninhaltsfunktion angesprochen. Eine Visualisierung dieses Aspekts mit einer Spurkurve der Flächeninhaltsfunktion liegt als Applet bei und kann bei Bedarf eingesetzt werden. Dass die Spurkurve die Flächeninhaltsfunktion darstellt und welchen Term diese Funktion hat, muss von den Lernenden noch herausgefunden werden.

#### Vor konkreter Berechnung müssen Annahmen über sinnvolle Einheiten auf den Achsen gemacht werden.

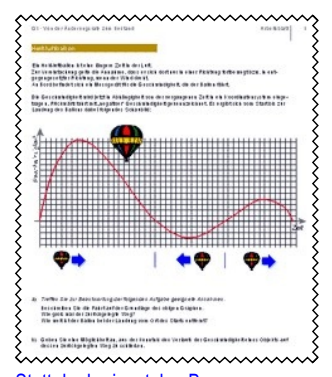

Statt der horizontalen Bewegung in nur eine Richtung kann auch die Steig- und Sinkgeschwindigkeit gewählt werden. Die Fragen sind dann entsprechend zu ändern.

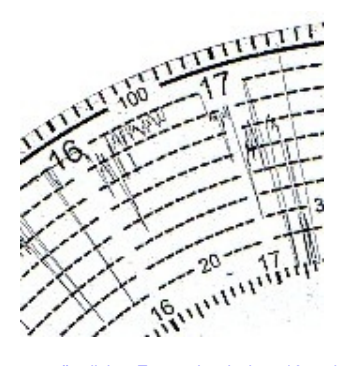

ursprünglicher Zustand zwischen 16 und 17 Uhr

Aufgabe 4 ist auf dem Aufgabenblatt 3

**Aufgabe 4** versucht eine Deutung für den Sachverhalt, dass das Volumen der Kugel eine Stammfunktion für die Oberfläche darstellt bzw. die Oberfläche die lokale Änderung (Ableitung) des Volumens. Diese Aufgabe leitet zugleich über zur Berechnung des Integrals mittels Stammfunktion.

#### <span id="page-3-0"></span>**1.3 Stammfunktion**

Die Aufgaben 5 und 6 sind auf dem Aufgabenblatt 4

*...erkennen, dass es schon angewendet wurde. So hab ich mir's mal gedacht. Ich hab am Anfang immer gedacht, wenn ich das habe, und du denkst jetzt, das wurde bereits angewendet, was hat der gemacht? So denke ich immer noch, um halt die Stammfunktion zu finden. Deswegen braucht man halt auch diese ganzen Ableitungsregeln, um zu erkennen, was gemacht wurde. Und wenn man die nicht kennt, dann kann man ja auch nicht die Stammfunktion finden.* Yvonne, Klasse 12

**Aufgabe 5** ist noch ohne Rechnung zu lösen und zielt auf den Aspekt der Umkehrung der Differentialrechnung ab und dessen Visualisierung. Der graphische Zusammenhang zwischen Funktion und Stammfunktion (bzw. Funktion und Ableitung) ist zur Interpretationen im Sachkontext oft sehr hilfreich. "Graphisches Integrieren" und Interpretationen aus dieser Fähigkeit heraus sind nicht zu unterschätzende anspruchsvolle intellektuelle Leistungen.

Der rechnerische Aspekt der Umkehrung der Differentialrechnung führt unmittelbar zur Summen- und Faktorregel und damit zur Berechnung einer Stammfunktion für jedes Polynom. Das können Schülerinnen und Schüler durchaus selbst herausfinden: **Arbeitsblatt 3**. Dort ist auch noch eine Tabelle mit Grundvorstellungen zur Differential- und Integralrechnung.

In **Aufgabe 6** kann die Berechnung bereits auf kreative Art angewendet werden, weil ein vorgegebenes Ergebnis herauskommen soll.

**Aufgabe 7** bietet die Möglichkeit einer rechnerischen Überprüfung der Ergebnisse beim Heißluftballon (Arbeitsblatt 1). Allerdings sind jetzt Einheiten vorgegeben, die allenfalls zufällig von den Schülerinnen und Schülern gewählt wurden. Es sind also zumeist Umrechnungen zum Vergleichen nötig.

Aufgabenblatt 5 bis 8 Die folgenden **Aufgaben 8 bis 13** haben verschiedene Realitätsbezüge und knüpfen an verschiedene Grundvorstellungen an. Bei zwei der Aufgaben handelt es sich bei den Funktionen nicht um Polynome, daher sind dort die Stammfunktionen vorgegeben (Aufgaben 11, 12).

Aufgabenblatt 9 **Aufgabe 14** ist eine Abitur-Beispielaufgabe, deren Teile a) bis c) Aufgabe 10 sind.

#### <span id="page-3-1"></span>**1.4 Numerische Integration**

**Arbeitsblatt 4** soll Schülerinnen und Schüler zum Entwickeln einer eigenen Lösung motivieren. Dabei liegt das näherungsweise Auslegen der gesuchten Fläche mit bekannten Flächenstücken schon seit Arbeitsblatt 1 nahe und auch noch einmal durch den auf Arbeitsblatt 4 abgedruckten Text des griechischen Mathematikers HERON.

Ein wichtiges Kriterium für Lösungsvorschläge der Lernenden ist, dass diese bei beliebigen Funktionen, die in der Schule vorkommen können, auch anwendbar sind.

Zum Auslegen mit Rechtecken sind optional HTML-Seiten einsetzbar. Zu einer Anwendung des Verfahrens eignen sich die Aufgaben 11 und 12, da hier noch keine Stammfunktion berechnet werden kann. W eitere Hinweise bei beiden diesen Aufgaben.

Bei der Vorgabe eines bestimmten Verfahrens (z.B. Simpson-Regel), sollte das Prinzip, auf dem das Verfahren fußt, thematisiert werden.

im Ordner "Geogebra": *G1-start.html* und dann Auswahl treffen

#### <span id="page-4-0"></span>**1.5 Lernjournal · Portfolio**

Sollen die Lernenden ihr erarbeiteten Ergebnisse in einem Portfolio sammeln und/oder das Zustandekommen der Ergebnisse in einem Lernjournal dokumentieren, so ist der im Anhang befindliche Bogen mit Rückschau und Selbsteinschätzung ein guter Abschluss dieser Arbeit.

#### <span id="page-4-1"></span>**1.6 Zeitvorschlag**

ca. 25 Stunden (von 135 Stunden in 3 Semestern)

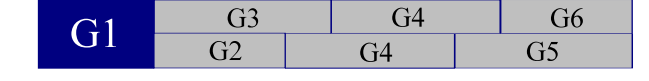

## 2. Lernbücher / Literaturhinweise

#### <span id="page-4-2"></span>**2.1 Lernbücher**

Begleitend eignen sich viele aktuelle Bücher, z.B.

- THOMAS JAHNKE / HANS WUTTKE · Mathematik Analysis · Cornelsen · Berlin 2001 (Ausgabe NRW) *Passt zum Band "Mathematik 11. Schuljahr". Die normale Ausgabe Analysis hat eine Schnittmenge mit dem Werk für die 11. Klasse.*
- Lambacher-Schweizer Analysis Grundkurs · Klett

#### <span id="page-4-3"></span>**2.2 Literaturhinweise / Links**

- [1] STEPHAN HUSSMANN · Mathematik entdecken und erforschen · Cornelsen · Berlin 2003 *Unter Anderem mit Beispielen zum Einführen der Integralrechnung*
- [2] HANS-GEORG WEIGAND · Wie die Mathematik in die Umwelt kommt! · Umweltsituationen als Ausgangspunkt für mathematische Überlegungen oder Wie uns der Rechner hilft, die Umwelt besser zu verstehen. · Schroedel, 2001 *auch hier ein Beispiel zur Einführung der Integralrechnung*
- [3] GRIESEL, MÜLLER, POSTEL · Elemente der Mathematik: Unterrichtsmaterialien Sekundarstufe II, Teil 1 und Teil 2 · Schroedel, 2001 bzw. 2003. Interessante Anwendungsaufgaben mit Arbeitsblättern
- [4] HELMUTH GERICKE · Mathematik in Antike und Orient / Mathematik im Abendland · Fourier Verlag W iesbaden 1996. *Quelle für den Text von Heron auf dem Arbeitsblatt 4.*
- [5] ROSS BRODIE / STEPHEN SWIFT Q maths 12 b Moreton Bay Publishing Melbourne 1996 *Grundlage für die Aufgaben 1), 8) und 9)*
- [6] ROSS BRODIE / STEPHEN SWIFT Q maths 12 c Moreton Bay Publishing A Melbourne 1996 *Grundlage für die Aufgaben 11) und 12)*
- [7] Übungsmaterial und Visualisierungen finden sich bei [www.mathe-online.at](http://www.mathe-online.at) *Nicht alles Material ist in der Download-Version vom August 2004 enthalten.*
- [8] Einige Visualisierungen finden sich auch bei [www.geogebra.at](http://www.geogebra.at) und bei [www.geonext.de](http://www.geonext.de)

Die Clipart-Bilder sind aus WordPerfect® Office

## 3. Lösungsvorschläge

#### **Aufgabe 1**

a) Ein Vorortzug beschleunigt seine Geschwindigkeit von 0 auf 17m/s in 12 Sekunden, dann fährt er mit dieser Geschwindigkeit 1 Minute und 30 Sekunden und bremst dann ab, um bei der nächsten Station zu halten. Die Fahrt zu dieser Station endet nach genau 2 Minuten.

Verwenden Sie eine Skizze, um die Entfernung zwischen beiden Stationen zu finden.

<span id="page-5-0"></span>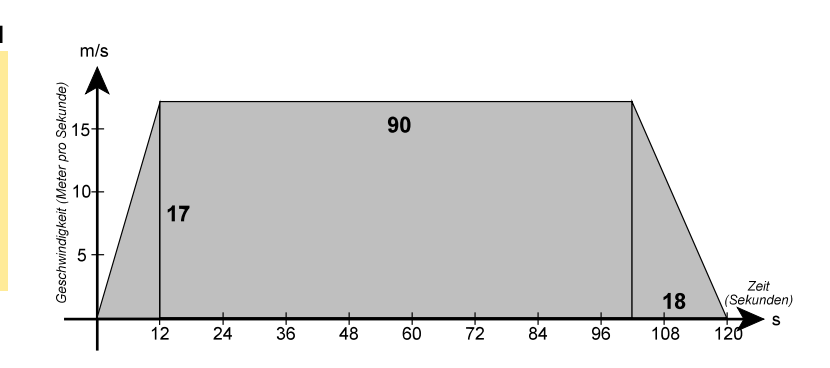

Es ergeben sich zwei Dreiecksflächen und in der Mitte ein großes Rechteck:

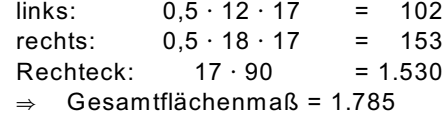

Der Zug hat somit 1.785 m zurückgelegt.

(Joule/s) 4000 3500 3000 2500 2000 3600 1500 2400 1000 1200 500  $\overline{1}$  $\overline{2}$  $\overline{3}$  $\overline{\mathbf{A}}$  $\overline{5}$ 6  $\overline{7}$ 8 Zeit (min)

W ieder ergeben sich drei Flächenteile: zwei Rechtecke und dazwischen ein Trapez. Für die Rechnung müssen jetzt aber die Minuten der Zeitachse in Sekunden umgeformt werden.

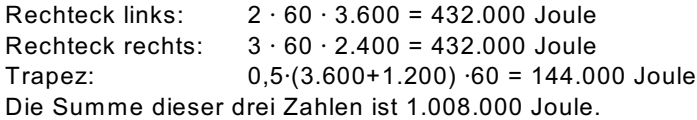

Der Energieverbrauch des Boilers im betrachteten Zeitraum ist also 1.008 Kilojoule.

b) Die Leistung eines Wasserboilers bestimmt das Maß, mit dem elektrische Energie in Wärme-Energie umgewandelt wird. Für 2 Minuten arbeitet ein bestimmter Boiler mit der maximalen Leistung von 3600 Watt (Joule/s). In der folgenden Minute sinkt die Leistung konti-

nuierlich auf 1200 Watt. Dann schaltet sich das Gerät für 2 Minuten aus. Danach schaltet sich das Gerät wieder ein und leistet 3 Minuten lang konstant 2400 Watt.

<span id="page-6-0"></span>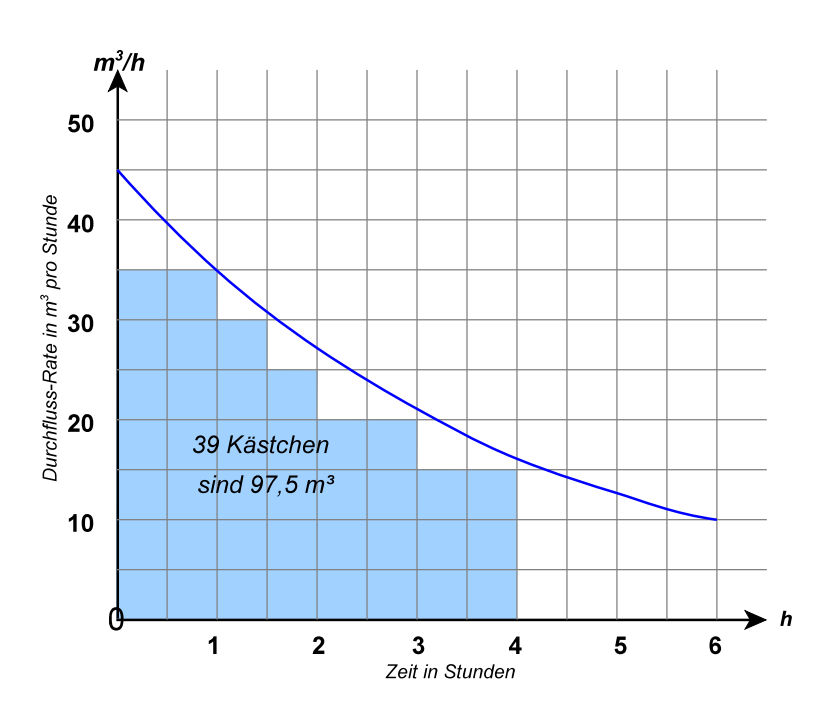

#### **Aufgabe 1** (Fortsetzung)

c) Durch ein Leck in einem Staudamm strömt Wasser. Der unten abgebildete Graph zeigt die Wasser-Rate, die durch dieses Leck fließt. Mit sinkendem Wasserstand nimmt auch die Durchflussrate ab.

Nach 6 Stunden gelingt es schließlich, das Leck zu schließen.

Ermitteln Sie, wie viel Wasser in den ersten 4 Stunden annähernd ausgetreten ist.

Es geht um die ersten 4 Stunden.

Auf der Abbildung sind die ganzen Quadratflächen in dem zugehörigen Bereich ausgelegt, 4 Quadrate entsprechen 10 m $^3\!$ . Im Randbereich liegen noch etwa 6 Quadratflächen, also 15 m $^3\!$ .

Es sind daher etwa 112  $m<sup>3</sup>$  Wasser in den ersten 4 Stunden ausgeflossen.

Die Abbildung bei der Aufgabe legt eine quadratische Funktion nahe. Der Term für die Situation im Applet lautet

0,38 (x - 14)<sup>2</sup>.

Dort ist auch eine Anleitung, wie der Term eingegeben und dessen Graph getestet werden kann.

Hier wird die Kugel aufgebaut aus Oberflächen, deren Radius sich "minimal" vergrößert. Die Berechnungsformel für das Volumen kann als Stammfunktion zur Formel für die Oberfläche gedeutet werden, die Oberfläche also als lokale Änderungsrate des Kugelvolumens. Summiert man nun diese Änderungsraten auf, so ist der *Gesamteffekt* das Volumen.

Zugleich macht diese Veranschaulichung deutlich, dass die Integralrechnung die globale Sicht - das Ganze - bedeute, welche aus Details - lokalen Bauteilen - aufgebaut ist.

#### Zu **Aufgabe 2** siehe Seite 1

Die HTML-Seite zu **Aufgabe 3** wird im Geogebra-Ordner gestartet mit *G1-start.html* Damit die Applets ablaufen können, ist die Datei *geogebra.jar* nötig. Sie muss sich im selben Verzeichnis befinden wie *G1-start.html*

#### **Aufgabe 4**

Wenn Sie z.B. eine Orange schälen, entfernen Sie von der (näherungsweise) Kugel eine mehr oder minder dicke Oberflächenschicht.

Umgekehrt könnte man eine Kugel herstellen, in dem man auf die vorhandene Oberfläche eine neue Oberfläche aufträgt und dies so oft wiederholt, bis die Kugel die gewünschte Größe erreicht hat.

Das bedeutet aus der Sicht der Mathematik, *dass die Aufsummation lokaler Änderungsraten hierbei einen Gesamteffekt bestimmt*.

Erläutern Sie dies mit Hilfe der Formeln für Volumen und Oberfläche einer Kugel.

#### **Aufgabe 5**

<span id="page-7-0"></span>Skizzieren Sie in das Koordinatensystem den Graphen einer passenden Stammfunktion. Beschreiben Sie, wie Sie dabei vorgegangen sind und aus welchen Gründen.

#### Erklärungen könnten sein:

- Nullstellen im Ausgangsgraphen sind Extremwerte der Stammfunktion.
- Liegt der Graph oberhalb der x-Achse, steigt der Graph der Stammfunktion, andernfalls fällt er. Damit liegt bei  $x_{F_1}$  = 2 ein lokales Maximum vor, bei  $x_{F_2}$  = 4 ein Minimum, bei  $x_s = -1$  ein Sattelpunkt.
- Extremwerte der Ausgangsfunktion sind Wendepunkte der Stammfunktion.

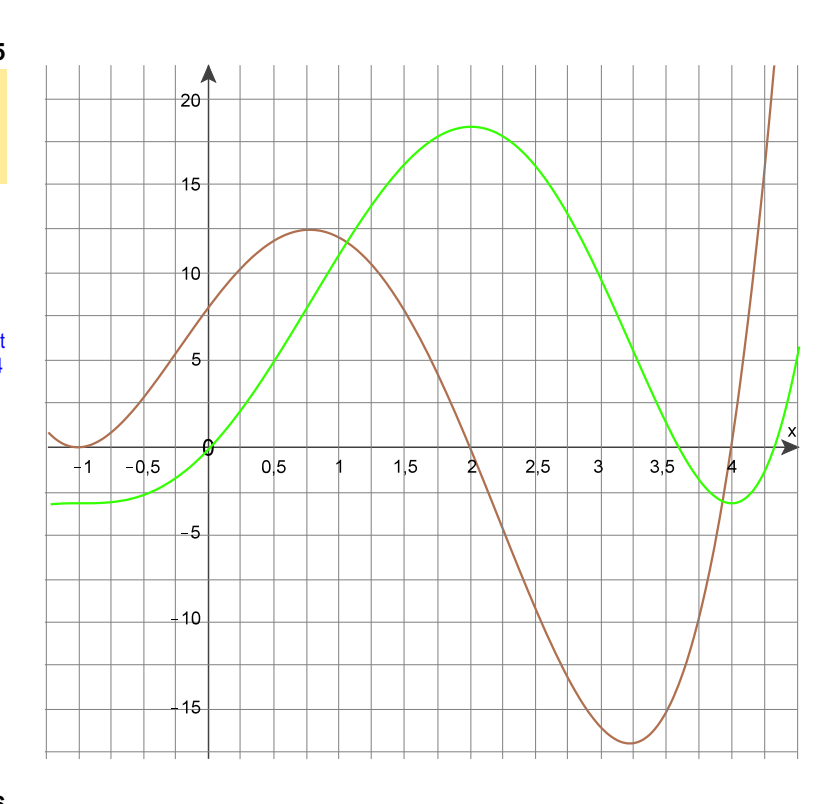

#### **Aufgabe 6**

Wählen Sie die Grenzen a und b sowie eine Funktion f geeignet, damit gilt

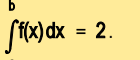

Was geschieht beim Vertauschen der Grenzen?

**Aufgabe 7**

#### Die Funktion f mit

 $f(x) = -0.0029x^{4} + 0.306x^{3} - 10.28x^{2} + 109.1x$ beschreibt näherungsweise die Ballonfahrt vom Arbeitsblatt 1, wenn man folgende Einheiten und Größen wählt:

x-Achse: Zeit in Minuten, je Kasten 1 min<br>y-Achse: Geschwindigkeit in Meter pro Mi Geschwindigkeit in Meter pro Minute, je Kasten 25 m

Berechnen Sie jetzt

- a) den zurückgelegten Weg
- b) die Entfernung zwischen Start- und Landeplatz.

Ohne CAS reicht der Ansatz, da das Ausrechnen mit einem Taschenrechner hier sehr mühsam und fehleranfällig ist.

Z.B. ein Rechteck mit der Breite 2 und der Höhe 1: Funktionsterm  $f(x) = 1$ ,  $a = 0$  und  $b = 2$  liefert das gewünschte Ergebnis. Das Ergebnis bleibt unverändert bei b = a + 2 mit beliebigem a. Auch ein rechtwinkliges Dreieck mit Grundseite 1 und Höhe 4 ist denkbar: Funktionsterm z.B.  $f(x) = 4x$  und  $a = 0$ ,  $b = 1$  ergibt 2. Wählt man als  $f(x) = 2x + 1$ , ist die Stammfunktion F mit  $F(x) = x<sup>2</sup> + x$  und das Integral damit  $b<sup>2</sup> + b - a<sup>2</sup> - a$ . Für  $a = 0$  und  $b = 1$  ergibt sich 2. Wie ist es für z.B. a = 2? Hier ergeben sich interessante Fragen.

 $b^2 + b - 4 - 2 = 2 \Leftrightarrow b^2 + b - 8 = 0$ . Die zwei Lösungen sind gerundet  $b_1 = 2,37$  und  $b_2 = -3.37$ .

Probe: 
$$
F(b_1) - F(a) \approx 7,99 - 6 \approx 2
$$
  
\n $F(b_2) - F(a) \approx (11,36 - 3,37) - 6 \approx 8$ 

Die Frage, ob es erlaubt ist, dass die obere Grenze kleiner als die untere ist, drängt sich auf, zumal ja "das Richtige" herauskommt.

#### Stammfunktion:

- $F(x) \approx -0,00058 x^{5} + 0,0765 x^{4} 3,4267 x^{3} + 54,55 x^{2}$ Die Nullstellen sind in der Skizze näherungsweise angegeben.
- a) Da das "Rückwärtsfliegen" mitgerechnet wird, muss bei der mittleren Fläche das Vorzeichen geändert werden:

Weg in m = 
$$
\int_{0}^{2\pi} f(x) dx - \int_{22,2}^{2\pi} f(x) dx + \int_{35,4}^{4\pi} f(x) dx ≈ 6244
$$
 m

b) Hier kann "durchintegriert" werden:

Abstand in m = 
$$
\int_{0}^{40} f(x) dx
$$
≈ 5029 m

*(Ergebnisse mit DERIVE berechnet, siehe Datei "G1-07L.dfw" und auch "G1-AB1.dfw")*

<span id="page-8-0"></span>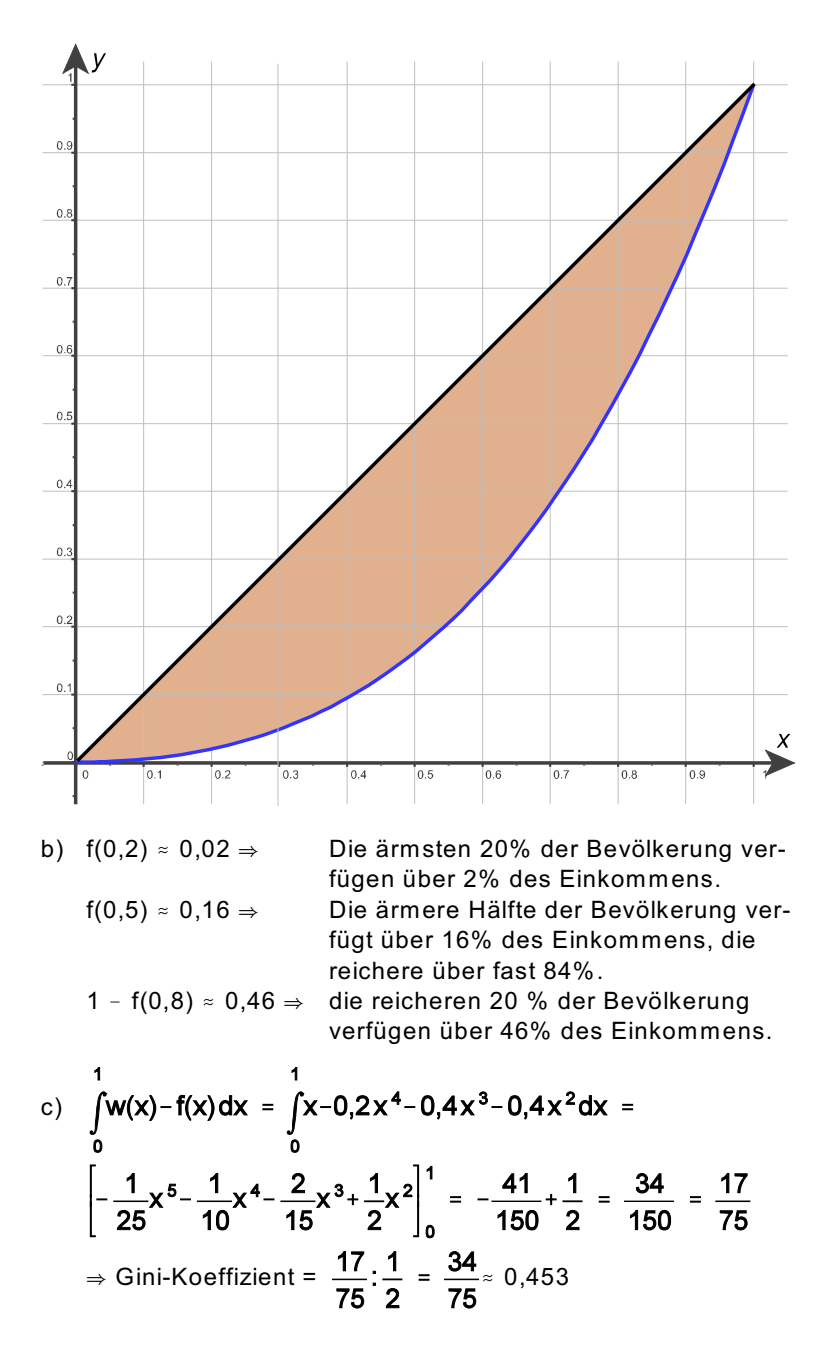

a) Die Einheit ist Cent (Cent/kg  $\cdot$  kg  $\cdot$  10<sup>3</sup>). Die Fläche unterhalb der Kurve zu n zwischen 0 und 15 ist die Summe der Centbeträge, die für den Kauf der entsprechenden Mengen des Produkts aufgewendet worden wären, die entsprechende Fläche unterhalb der Geraden (für den Marktpreis) sind die tatsächlich aufgewendeten Gelder, die Differenz also der Überschuss. Bei der Angebotskurve analog.

b) | Verbraucherüberschuss: 152.438 Cent . 1524 € Anbieterüberschuss:

#### **Aufgabe 8**

Für ein kleines Land sei die Lorenz-Kurve näherungsweise  $f(x) = 0.2 x^4 + 0.4 x^3 + 0.4x^2$ .

- a) Zeichnen Sie die Lorenz-Kurve in ein Koordinatensystem.
- b) Wie viel Prozent des Gesamteinkommens haben die ärmsten 20%, wie viel die ärmeren 50% und wie viel die reicheren 20% der Bevölkerung?
- c) Berechnen Sie den Gini-Koeffizienten zur oben genannten Lorenz-Kurve.
- d) Begründen Sie, warum das Flächenmaß zwischen zwei Kurven in einem Schritt als Integral über die Differenz der beiden Terme  $g(x) - f(x)$  berechnet werden kann, wobei g den oberen Graphen beschreibt, f den unteren. Dabei seien  $f(x)$  und  $g(x)$ im betrachteten Intervall nicht negativ und haben außer eventuell an den Randpunkten des Intervalls keine gemeinsamen Punkte.

**Begründung für d):** Nach der Summenregel ist

 $\int g(x) dx - \int f(x) dx = \int g(x) - f(x) dx$ 

Das Integral berechnet das Maß der Fläche zwischen Graph und x-Achse, die senkrechten Begrenzungslinien beider Flächen stimmen überein. Der unter dem Graphen von f liegende Teil wird entfernt, sodass der Flächenteil zwischen g und f übrig bleibt.

*Siehe Datei "G1-08L.dfw"*

#### **Aufgabe 9**

Die Nachfragekurve für ein landwirtschaftliches Produkt bezogen auf Norddeutschland hat die Gleichung

 $n(x) = -0.071 x^2 + 0.065 x + 50,$ 

die Angebotskurve für das gleiche Produkt

 $a(x) = 0.053x^{2} + 0.53x + 15$ .

Dabei ist x die nachgefragte bzw. angebotene Menge dieses Produktes in  $1.000$  kg und n(x) bzw. a(x) der Preis pro Kilogramm.

- a) Begründen Sie, warum das Maß der markierten Fläche jeweils diesen Überschuss angibt und in welcher Einheit dies geschieht.
- b) Berechnen Sie nun den Verbraucher- und den Anbieter-Überschuss.

*Siehe Datei "G1-09L.dfw"*

#### **Aufgabe 10**

<span id="page-9-0"></span>a) Zeigen Sie anhand der Informationen aus dem gegebenen Diagramm, dass der gezeigte Graph zur Funktion v mit

$$
v_{\text{sonkrecht}}(t) = -\frac{1}{150}t^2 + \frac{2}{5}t \text{ gehört.}
$$

Beschreiben Sie das Flugverhalten in der Zeit von 0 s bis 60 s. Gehen Sie dabei auf die Nullstellen und den Hochpunkt der Funktion v senkrecht ein.

b) Begründen Sie, dass im gegebenen Diagramm die Fläche zwischen der t-Achse und dem Graphen der Funktion die Dimension einer Länge darstellt. Skizzieren Sie die Form eines zu diesem Steigvorgang passenden Höhe-Zeit-Diagramms. Sie brauchen dabei die genaue Einteilung der senkrechten Achse (also der Höhe) nicht durchzuführen.

diese von Ihnen eben skizzierte Funktion und V<sub>senkrecht</sub>stehen in einem mathematischen Zusammenhang. Geben Sie diesen Zusammenhang an.

c) Das abgebildete Steiggeschwindigkeits-Zeit-Diagramm kann zu vielen (aber ähnlichen) Flugmanövern gehören. Nennen Sie Gemeinsamkeiten und Unterschiede der Flugbahnen (also der Höhe-Zeit-Diagramme).

200 150  $h$ 100 50 7ei  $\overline{20}$  $\overline{30}$  $\overline{40}$  $\overline{50}$ 

a) Die Funktion v<sub>senkrecht</sub> ist nach Voraussetzung eine ganzrationale Funktion 2. Grades mit Nullstellen bei  $x = 0$  und x = 60 sowie dem Scheitelpunkt S (30|6). Daraus ergibt sich die gegebene Funktionsgleichung.

Der Helikopter steigt in der gesamten Zeit zwischen t = 0 s bis  $t = 60$  s.

An den beiden Grenzen des betrachteten Zeitintervalls ist jeweils die Steiggeschwindigkeit Null (der Helikopter beginnt und verharrt am Schluss also bei konstanter Höhe). Die Steiggeschwindigkeit nimmt in den ersten 30 Sekunden zu und erreicht zur Hälfte der Zeit, also bei t = 30 s, ihren Maximalwert von 6 m/s. Danach nimmt sie symmetrisch in der Zeit wieder ab.

(Die Beschreibung *Die Änderung der Steiggeschwindigkeit, also die Steigbeschleunigung, verläuft linear, beginnt bei einem positiven Wert, ist bei t = 30 s Null und dann negativ* wird nicht erwartet)

b) Die Einheit der x-Achse ist 1 s, die der y-Achse ist 1 m/s. Eine Fläche im Diagramm hat als Einheit das Produkt der Einheiten der Achsen, also hier die Einheit 1 m; damit ist die Dimension die einer Länge.

(Eine Argumentation wie: *Die Dimension der x-Achse ist die der Zeit, die der y-Achse die einer Geschwindigkeit. Da Weg = Geschwindigkeit A Zeit, hat die Fläche die Dimension eines Weges* kann noch akzeptiert werden.)

Ein zugehöriges h(t)-Diagramm (mit  $h(0) = 0$ ) ist links abgebildet.

Der Zusammenhang ist:

Jede mögliche Funktion h ist eine Stammfunktion von v<sub>senkrecht</sub> und v<sub>senkrecht</sub> - als Beschreibung der zeitlichen Änderung von h - ist die Ableitungsfunktion jeder möglichen h-Funktion.

c) Alle Flugbahnen, die der gegebenen v senkrecht(t)-Funktion entsprechen, haben "dasselbe Höhenprofil", ihre h(t)-Funktionen sind also bis auf die Anfangshöhe gleich. Insbesondere sind die Gesamthöhendifferenz zur Ausgangshöhe und die Differenz zur Ausgangshöhe zu jedem Zeitpunkt für jede der möglichen Flugbahnen gleich.

#### **Aufgabe 11**

Bei einem gesunden Menschen werden nach einer Infektion Antikörper produziert.

Dabei ist  $A(t) = \frac{1000t}{t^2 + 16}$  die Anzahl der Antikörper, die

pro Sekunde vom Körper produziert werden und zwar t Sekunden nach Eintritt der Infektion.

- a) Beschreiben Sie den zur Funktion A gehörenden Graphen im Sachkontext der Aufgabe.
- b) Berechnen Sie die Gesamtzahl der Antikörper, die nach diesem Modell
	- innerhalb der ersten Minute
	- innerhalb der ersten Stunde
	- am ersten Tag

nach der Infektion produziert wird.

Das Wachstum pro Sekunde wird addiert.

a) Die ersten vier Sekunden nach der Infektion nimmt die Produktion der Antikörper stark zu, danach zunächst stark dann schwächer ab und strebt langsam gegen Null.

b) Sei a die Stammfunktion mit  $a(t) = 500 \cdot ln(t^2 + 16)$ . Es ist  $a(0) \approx 1.386$ . 1. Minute =  $a(60) - a(0) \approx 2.710$ .

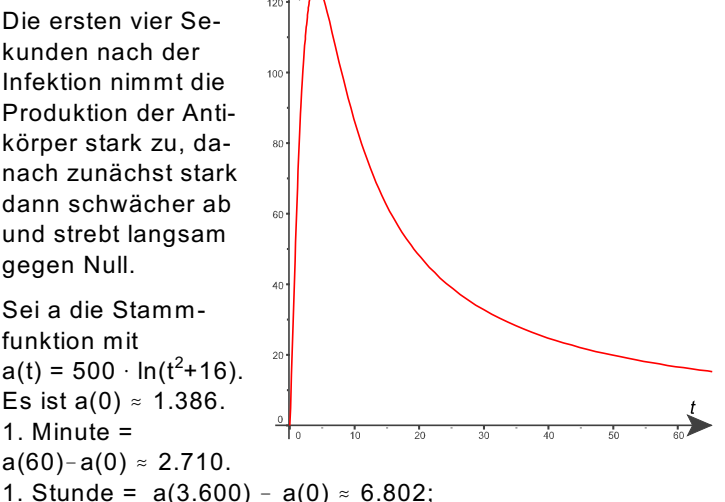

1. Tag =  $a(86.400) - a(0) \approx 9.980$ 

<span id="page-10-0"></span>*Das Integral kann auch numerisch berechnet werden, wenn die obere Grenze klein gewählt wird (60 oder weniger).*

Beispiel, das auch mit dem Taschenrechner machbar ist:

 $\int A(t) dt \approx 990.5$  soll numerisch berechnet werden mit n = 5:

Intervalllänge =  $b - a = 10$ . Die Stützpunkte sind bei 0, 2, 4, 6, 8 und 10, es wird jeweils der Mittelpunkt dazwischen genommen ("Mittelpunktsregel"). Die Breite der Rechtecke ist 2 (Intervalllänge / n).

Näherung =  $2 \cdot (A(1) + A(3) + A(5) + A(7) + A(9)) \approx 1002,5$ 

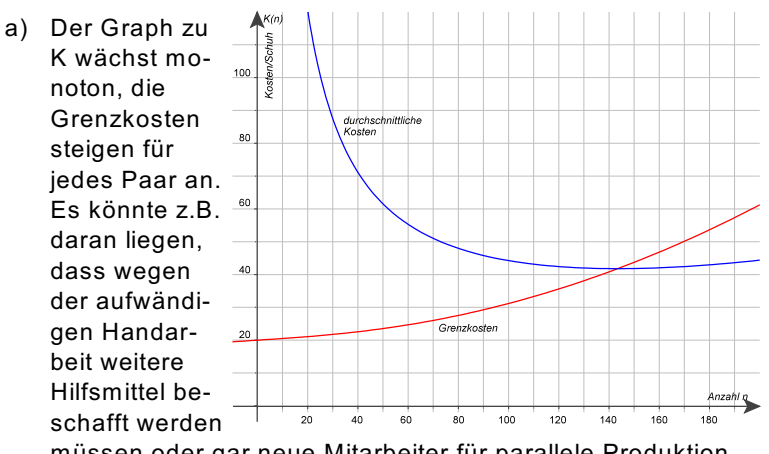

müssen oder gar neue Mitarbeiter für parallele Produktion.

b) Exakt wäre das Aufsummieren der Grenzkosten plus die Fixkosten, und diese Summe dann geteilt durch die Anzahl der Schuhe. Hier kann die diskrete Summe mit dem Integral angenähert werden:  $\overline{1}$  Accord

$$
S(\text{Anzahl}) = \int_{0}^{\text{Anzahl}} K(n) \, \text{dn} = \left[ \frac{(n^2 + 2500)^{\frac{3}{2}}}{3000} + 20 \, \text{n} \right]_{0}^{\text{Anzani}} = \frac{( \text{Anzahl}^2 + 2500)^{\frac{3}{2}}}{3000} + 20 \, \text{Anzahl} - 41 \frac{2}{3}.
$$

Für die durchschnittlichen Kosten gilt damit

 $D(Anzahl) = \frac{S(Anzahl) + 2000}{Anzahl}$ 

D(20)  $\approx$  120,52 € D(50)  $\approx$  61,52 €  $D(145) \approx 41,80 \in D(200) \approx 44,39 \in$ D(300)  $\approx$  57,79 €

*Die durchschnittlichen Kosten sind für kleine Produktionsmengen sehr hoch, sie sinken ab bis zum Minimum bei etwa 143 Schuhen und steigen dann vergleichsweise langsam wieder an.*

c) Der Term für die durchschnittlichen Kosten steht schon in

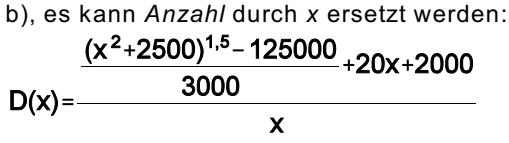

Lösungsvorschlag in DERIVE-Datei "G1-11L.dfw"

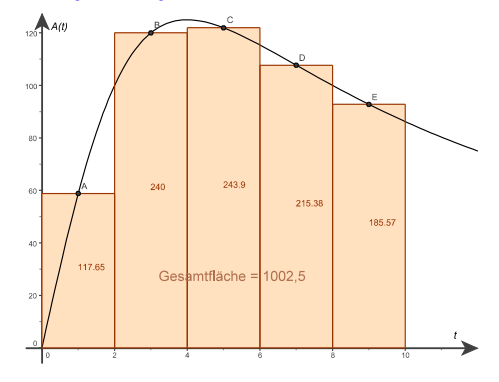

#### **Aufgabe 12**

In einer kleinen Fabrik werden Schuhe in Handarbeit produziert. Die Grenzkosten der Produktion sind gegeben durch

$$
K(n) = \frac{n \cdot \sqrt{n^2 + 2500}}{1000} + 20.
$$

Dabei ist n die Anzahl der produzierten Paare und K(n) sind die Kosten für das n-te Paar in Euro. Die Fixkosten betragen 2.000 €.

- a) Skizzieren Sie den Graphen zu K und interpretieren Sie ihn im Sachkontext der Aufgaben.
- b) Berechnen Sie die durchschnittlichen Kosten bei einer Produktion von 20, 50, 145, 200 und 300 Paaren.

*Eine Stammfunktion zu K hat den Term*  $20n$ 

$$
\frac{1000}{1000} + 1
$$

c) Berechnen Sie den Term für die Funktion der durchschnittlichen Kosten. Skizzieren Sie die Funktion im Koordinatensystem mit dem Graphen zu K.

Datei "G1-12L.dfw": Vergleiche der Ergebnisse durch Integration mit solchen durch (echte) Summen in der DERIVE-Datei, dazu numerische Integration mit der Mittelpunktsregel.

#### **Aufgabe 13**

<span id="page-11-0"></span>Im Rahmen einer Steuerreform soll der Eingangssteuersatz von derzeit 16% auf 12% gesenkt und der Grundfreibetrag von 7664 € auf 8000 € erhöht werden. Der Spitzensteuersatz soll von derzeit 45% auf 39% gesenkt werden.

Ein Alleinstehender hat ein zu versteuerndes Jahreseinkommen von 30.000 €.

Berechnen Sie die Höhe der Steuern für diese Person nach obigem Modell.

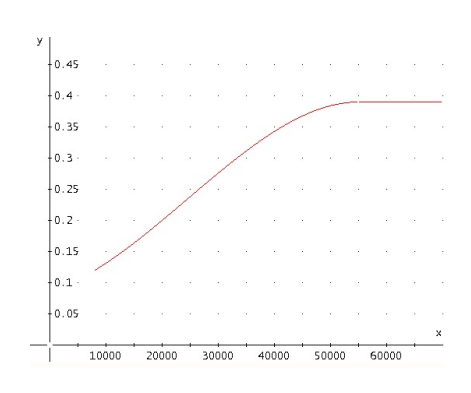

Die Vorschläge sind kein vollständiges Modell: Gegeben sind Teile der Grenzsteuer, aus der sich aber die Steuer durch Integrieren rekonstruieren ließe. Grundfreibetrag 8000 € Eingangssteuersatz 12 % Spitzensteuersatz 39% *Wo beginnt der Spitzensteuersatz?* Es muss mit diesen Angaben (und einer Annahme über den Beginn des Spitzensteuersatzes) eine Grenzsteuerfunktion g hergestellt werden:  $g(8000) = 0,12$ Danach steigt die Grenzsteuer irgendwie an bis g(*55.000*) = 0,39 und danach bleibt sie konstant. Es gibt unendlich viele Lösungen, aber dennoch ein Beispiel:  $g(8000) = 0,12$  und  $g(55.000) = 0,39$  und  $g'(55.000) = 0$  ergäbe ja nur ein Polynom 2. Grades, das scheint zu unflexibel. Also noch eine Annahme: g(20.000) = 0,20. DERIVE berechnet aus diesen 4 Bedingungen ein Polynom 3. Grades:  $g(x) = -2,74 \cdot 10^{-15} x^3 + 2,01 \cdot 10^{-10} x^2 + 2,75 \cdot 10^{-6} x + 0.087$ *(Koeffizienten stark gerundet, siehe G1-13L.dfw)*

Nun zur Berechnung der Steuerschuld:

Steuer (30.000) =  $\int g(x) dx \approx 4.275$  *statt bisher 5.959.* 

### 4. Anhang

<span id="page-11-1"></span>Die folgenden Seiten sind für die Hand der Lernenden gedacht:

• ein Bogen zur Rückschau und Reflexion

*Die Idee basiert teilweise auf: ANDREAS MÜLLER A "Denken heißt Zurechtmachen" unter <http://www.learningfactory.ch/downloads/> als PDF-Datei unter "ETHtools". Hier sind viele weitere interessante Artikel zu finden, bei denen es darum geht, "das Lernen zu lernen".*

• ein Lösungsvorschlag für die Abituraufgabe

*Quelle der Aufgabe: Schriftliche Abiturprüfung Mathematik A Hinweise und Beispiele zu den zentralen Prüfungsaufgaben A Hamburg 2005*.

## **Rückschau**

#### **G1** A **Von der Änderungsrate zum Bestand**

#### <span id="page-12-0"></span>Überblick-Grafik

Versuchen Sie, einen Überblick über die Inhalte dieses Themenbereichs zu gewinnen. Überlegen Sie dabei auch, was Ihnen dabei wichtig erschien.

Stellen Sie das nach Ihrer Meinung Zentrale in nebenstehendem Kasten dar und verwenden Sie dazu graphische Elemente (z.B. Mind Map, Concept Map, eine Grafik, ...).

Wichtig ist, dass Sie diese Übersicht selbst gestalten und nicht irgendwo kopieren.

## Überblick-Text

Wenn Sie möchten, können Sie hier maximal drei Punkte nennen, die Ihre obige Darstellung ergänzen oder erläutern.

#### Vernetzungen

Welche Verbindungen zu früheren Themenbereichen sehen Sie? Sind Ihnen Inhalte und/oder Methoden aus diesem Themenbereich schon außerhalb des Mathematikunterrichts begegnet und wenn ja, wo?

<span id="page-13-0"></span>Im Rückblick sollten Sie sich auch fragen, ob Sie die am Anfang der Aufgaben stehenden Kompetenzen erworben haben. Schätzen Sie sich selbst ein und kreuzen Sie in der Tabelle jeweils die am ehesten zutreffende Antwort an:

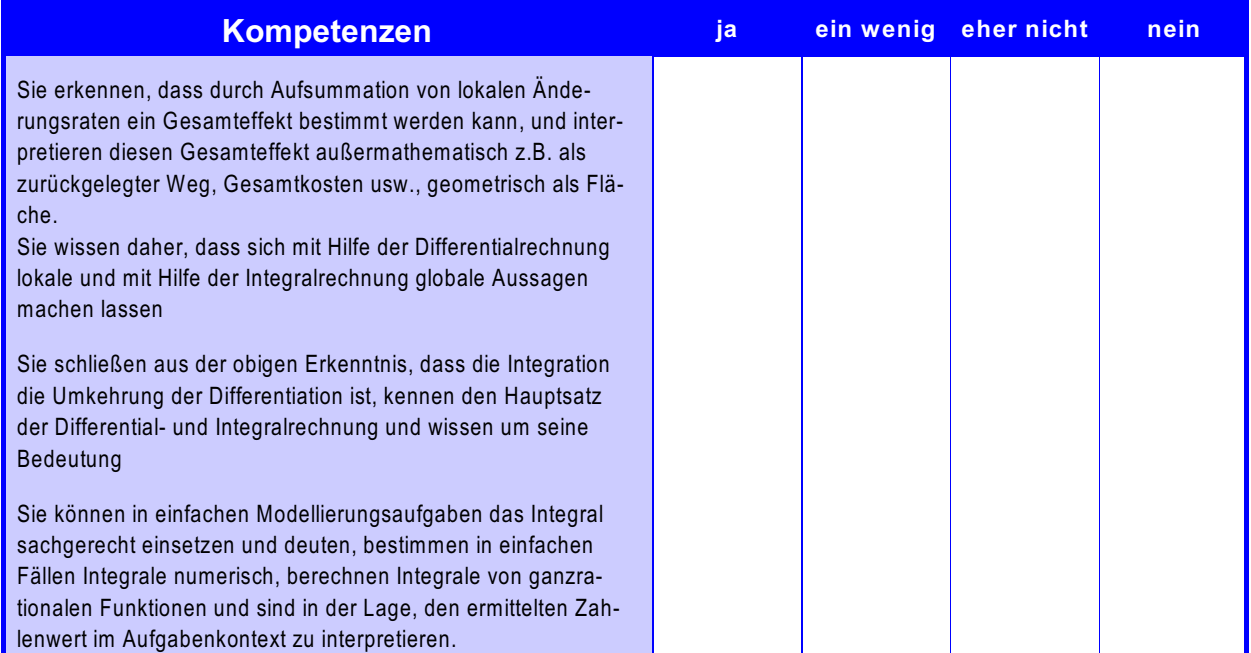

Haben Sie Kompetenzen nicht erworben oder nicht so, wie Sie es sich erhofft hatten, notieren Sie sich, woran es gelegen haben könnte. Überlegen Sie zugleich, ob Sie in Ihrem eigenen Verantwortungsbereich Möglichkeiten sehen, den Erwerb von Kompetenzen zu verbessern.

<u>I</u>

#### **14. Aufgabe Helikopter**

a) Die Funktion v<sub>senkrecht</sub> ist nach Voraussetzung eine ganzrationale Funktion 2. Grades mit Nullstellen bei  $x = 0$  und  $x = 60$  sowie dem Scheitelpunkt S (30|6). Daraus ergibt sich die gegebene Funktionsgleichung.

<span id="page-14-0"></span>

Der Helikopter steigt in der gesamten Zeit zwischen t = 0 s bis t = 60 s.

An den beiden Grenzen des betrachteten Zeitintervalls ist jeweils die Steiggeschwindigkeit Null (der Helikopter beginnt und verharrt am Schluss also bei konstanter Höhe).

Die Steiggeschwindigkeit nimmt in den ersten 30 Sekunden zu und erreicht zur Hälfte der Zeit, also bei t = 30 s, ihren Maximalwert von 6 m/s. Danach nimmt sie symmetrisch in der Zeit wieder ab. (Die Beschreibung *Die Änderung der Steiggeschwindigkeit, also die Steigbeschleunigung, verläuft linear, beginnt bei einem positiven Wert, ist bei t = 30 s Null und dann negativ* wird nicht erwartet)

b) Die Einheit der x-Achse ist 1 s, die der y-Achse ist 1 m/s. Eine Fläche im Diagramm hat als Einheit das Produkt der Einheiten der Achsen, also hier die Einheit 1 m; damit ist die Dimension die einer Länge.

(Eine Argumentation wie: *Die Dimension der x-Achse ist die der Zeit, die der y-Achse die einer Geschwindigkeit. Da Weg = Geschwindigkeit A Zeit, hat die Fläche die Dimension eines Weges* kann noch akzeptiert werden.)

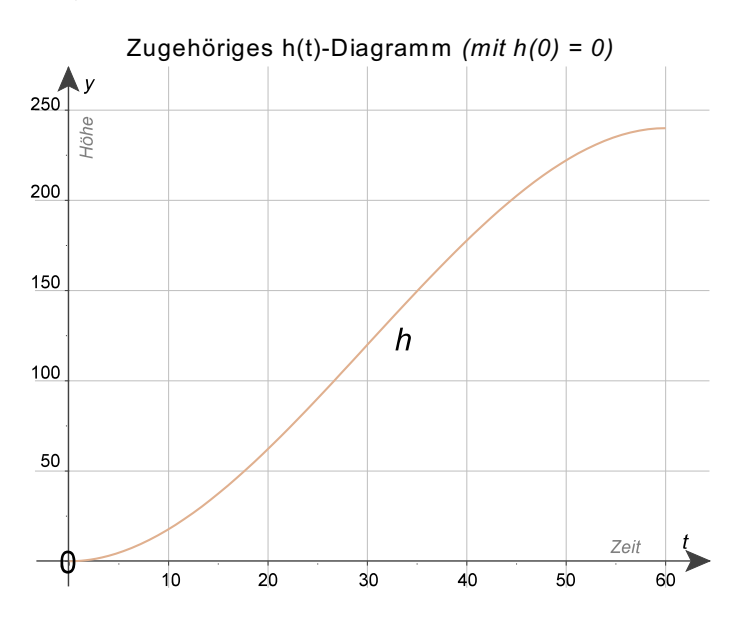

Der Zusammenhang ist: Jede mögliche Funktion h ist eine Stammfunktion von v<sub>senkrecht</sub> und v<sub>senkrecht</sub> - als Beschreibung der zeitlichen Änderung von h - ist die Ableitungsfunktion jeder möglichen h- Funktion.

- c) Alle Flugbahnen, die der gegebenen v senkrecht(t)-Funktion entsprechen, haben "dasselbe Höhenprofil", ihre h(t)-Funktionen sind also bis auf die Anfangshöhe gleich. Insbesondere sind die Gesamthöhendifferenz zur Ausgangshöhe und die Differenz zur Ausgangshöhe zu jedem Zeitpunkt für jede der möglichen Flugbahnen gleich.
- d) Eine Stammfunktion zu v senkrecht ist h mit  $h_0(t) = -\frac{1}{450}t^3 + \frac{1}{5}t^2$ .

Die Gesamthöhendifferenz ist  $h_0(60) - h_0(0) = 240$  m. Damit ist die durchschnittliche Steiggeschwindigkeit  $\overline{v}_{\text{senkrecht}} = 4 \text{ m/s}$ 

Wenn man mit dem Integral arbeitet, so lautet der Ansatz  $\overline{v}_{\text{senkrecht}} = \frac{1}{t_{\text{end}} - t_{\text{ant}}} \cdot \int_{t}^{t_{\text{end}} \cdot v_{\text{senkrecht}}(t) dt$ .

Da t<sub>anf</sub> = 0 und t<sub>end</sub> = 60 sowie **,V<sub>senkrecht</sub>(t)dt = h<sub>0</sub>(60)-h<sub>0</sub>(0)**, ergeben sich die oben aufgeführten W erte.

e) Die Drohne hat grundsätzlich ein lineares Steigverhalten, ihr Höhengewinn ist also (vom Beginn des beschriebenen Vorgangs an) proportional zur vergangenen Zeit. Im h-t-Diagramm ist dieses Steigverhalten immer durch eine Gerade wiedergegeben.

Der Helikopter hingegen steigert seinen Höhengewinn bis t = 30 s, dann schwächt sich der Höhenzuwachs wieder ab, bis sich bei t = 60 s die Höhe nicht mehr ändert.

Die Steiggeschwindigkeit v ist die Steigung der die Flugbahn beschreibenden Geraden. Im Aufgabenkontext ist v eine positive Größe.

Das Diagramm enthält zusätzlich zur schon gezeigten Flugbahn des Helikopters drei mögliche Flugbahnen der Drohne, und zwar für  $v = 2m/s$ , 4m/s und 5 m/s.

Für jede Steiggeschwindigkeit v erreicht die Drohne bei t = 30 s die Höhe 120 m, also  $h_{v}$  (30) = 120.

Die oben gegebene Stammfunktion h $_{\rm 0}$  ist genau die Stammfunktion, die den Helikopter zum Zeitpunkt  $t = 0$  auf dem Boden starten lässt, und es ergibt sich ebenfalls  $h_0(30) = 120.$ 

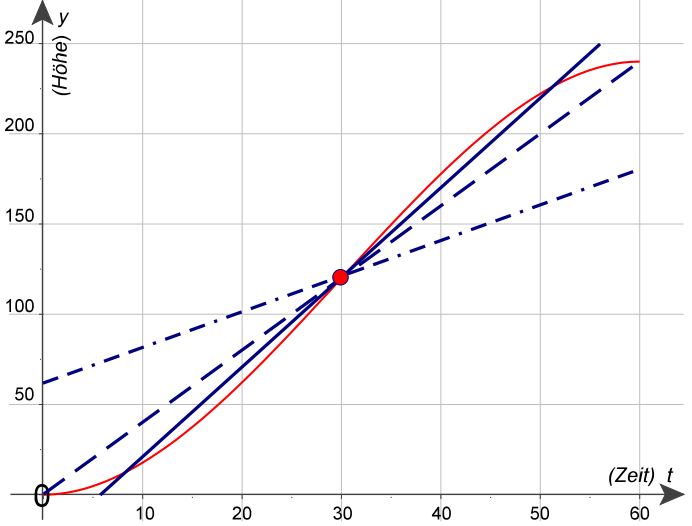

f) Nur beim Maximum der v<sub>senkrecht</sub>-Funktion hat der Helikopter einmal eine Geschwindigkeit; alle anderen Steiggeschwindigkeiten des Helikopters in seinem Bereich (also v senkrecht (t)  $\in$  [0;6]) tauchen zweimal auf.

W enn die Drohne also mit v = 6 steigt, haben die beiden Objekte zu genau einem Zeitpunkt dieselbe Steiggeschwindigkeit, nämlich 6 m/s.

Demzufolge hat die Drohne zweimal dieselbe Steiggeschwindigkeit wie der Helikopter, wenn ihre Steiggeschwindigkeit zwischen 0 m/s und 6 m/s liegt (letzterer Wert ist ausgeschlossen).

#### *Alternative Teilaufgabe*

g) Hier müssen die Terme der Höhenfunktionen gleichgesetzt werden:

$$
v \cdot (-15) + 120 = -\frac{1}{450} \cdot 15^3 + \frac{1}{5} \cdot 15^2.
$$

Es ergibt sich v = 5,5; die Drohne muss also eine Steiggeschwindigkeit von 5,5 m/s haben. Damit ist die gefragte Höhe 37,5 m.

Um die Startverzögerung zu errechnen, muss die Gleichung 0 = 5,5 ( $t_{\text{start}}$  – 30) + 120 gelöst werden.

Es ergibt sich t<sub>start</sub> = 
$$
8\frac{2}{11}
$$
s  $\approx$  8,18 s.

Als Konsequenz aus e) wird die Drohne auch nach 30 s, in einer Höhe von 120 m, unmittelbar neben dem Helikopter sein.

Sie wird - als Konsequenz der Symmetrie - aber auch noch ein drittes Bild liefern können, und zwar 45 s nach Start des Helikopters in einer Höhe von 203,5 m.